**www.a2capacitacion.com**

## **#SoyGodínezAlfa +52 (33) 36 73 61 12**

## **dan@a2capacitacion.com +52 (33) 14 22 80 39 Hector Berlioz #5691**

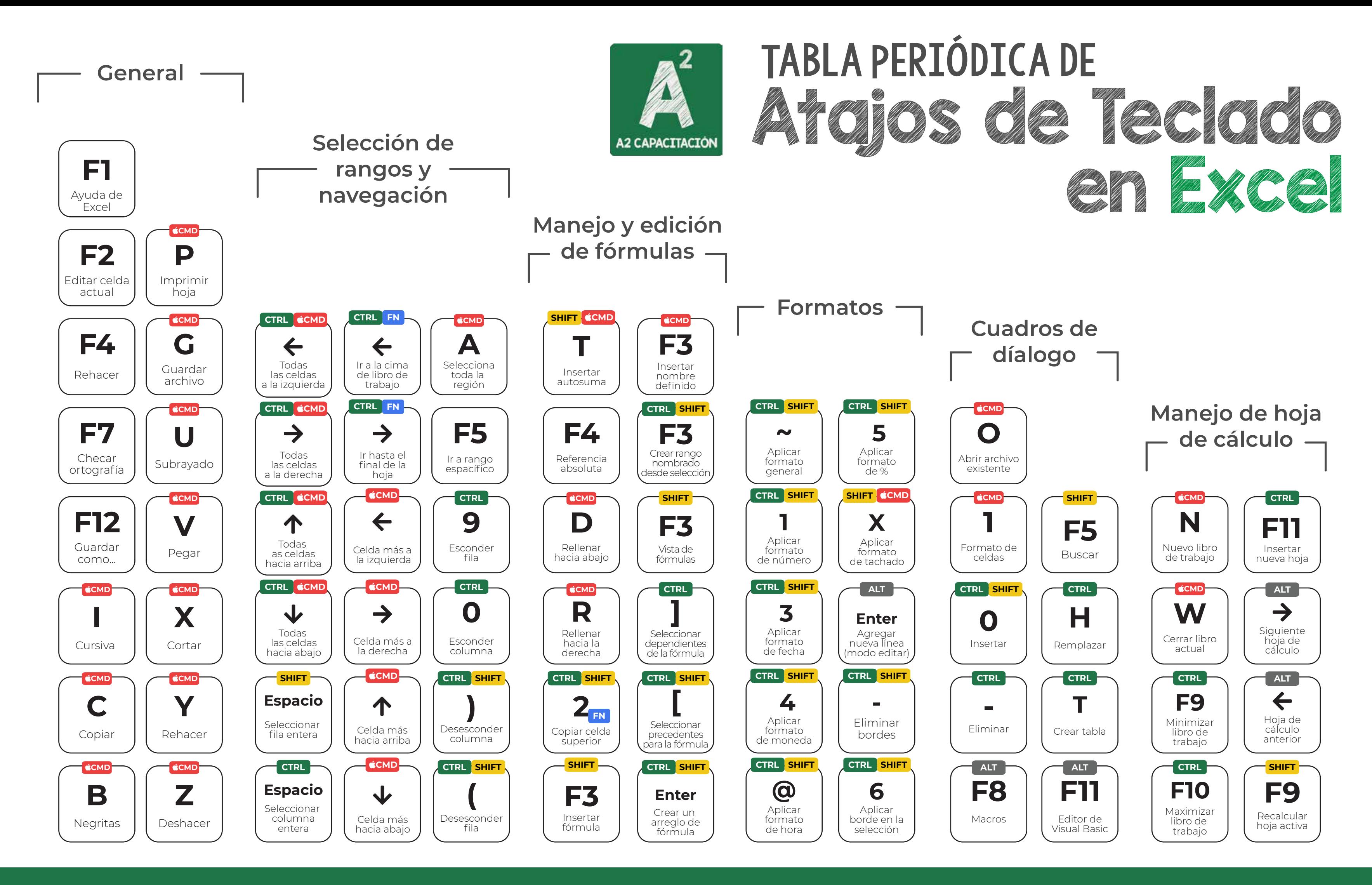